## **EXERCICE 3 (4 points)**

*Principaux thèmes abordés : bases de données (modèle relationnel, base de données relationnelle et langage SQL).* 

Dans notre monde, l'information a de plus en plus de valeur et d'importance mais nous sommes de plus en plus confrontés à l'infobésité.

Considérons l'utilisation des données issues de la table de Mendeleïev (tableau périodique des éléments). Il est contraignant de faire des recherches sur des moteurs dédiés à chaque fois qu'une valeur est nécessaire (masse volumique, rayon de covalence, point de fusion…).

Les lignes 3, 4 et 5 de cette table Mendeleïev ont permis de construire, en **annexe 1 de l'exercice 3,** une base de données des différents atomes correspondants.

- **1.** Donner le nom du langage informatique utilisé pour accéder aux données dans une base de données ?
- **2.** a) Lister les différents attributs des tables ATOMES et VALENCE en précisant le type du domaine de chacun.

b) Déterminer si des attributs de la table ATOMES peuvent avoir un rôle de clé primaire et/ou de clé étrangère. Justifier.

c) Donner le schéma relationnel pour les deux tables ATOMES et VALENCE.

- **3.** Donner les réponses des deux requêtes suivantes :
	- a) SELECT nom FROM ATOMES WHERE L='3' ORDER BY Sym
	- b) SELECT DISTINCT C FROM ATOMES
- **4.** Donner la requête SQL:
	- a) Pour afficher le nom et la masse atomique des atomes.
	- b) Pour afficher le symbole des atomes dont la couche de valence est s.
- **5.** On a remarqué une erreur de saisie dans la table ATOMES, la masse atomique de l'argon (Ar) n'est pas 29,948 g.mol<sup>-1</sup> mais 39,948 g.mol<sup>-1</sup>. Écrire la requête SQL pour corriger cette erreur de saisie.

## **Exercice 3 - Annexe 1**

## **Relation « ATOMES » 8 ATOMES » Relation « VALENCE »** Relation « VALENCE »

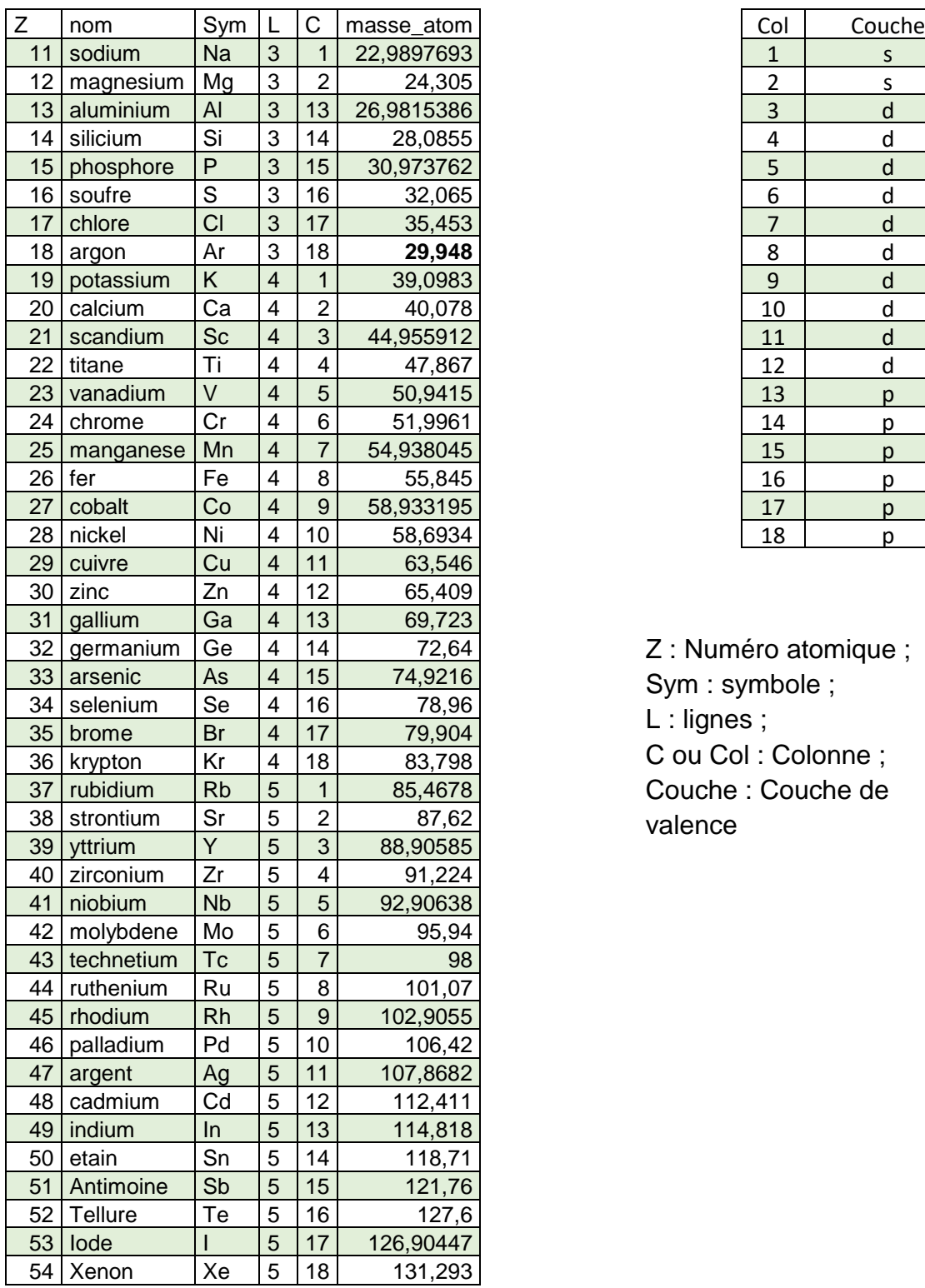

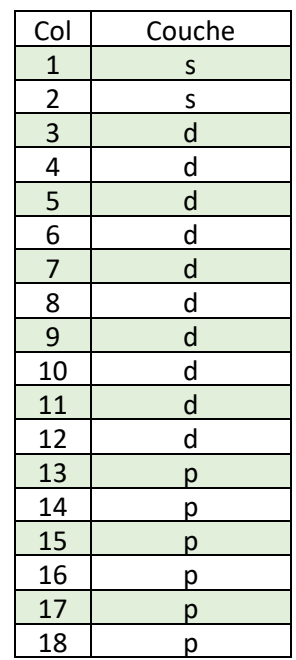

Z : Numéro atomique ; Sym : symbole ; L : lignes ; C ou Col : Colonne ; Couche : Couche de valence